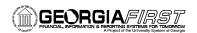

# **Asset Management Business Processes**

### **Asset Management – Assets**

#### **Asset Creation**

| AM.020.040 | Adding Assets Manually                           |
|------------|--------------------------------------------------|
| AM.020.050 | Adding SVP Items                                 |
| AM.020.060 | Adding Leased Assets                             |
| AM.020.080 | Adding GSFIC Managed Project Assets              |
| AM.020.085 | Adding CWIP Assets                               |
| AM.020.086 | Capitalizing a CWIP Asset                        |
| AM.020.090 | Adding Assets Acquired with MRR Funds            |
| AM.020.100 | Manually Adding Asset with Multiple Chartstrings |
| AM.020.120 | Copying an Asset                                 |
| AM.020.180 | Creating and Maintaining Parent-Child Assets     |
|            |                                                  |

#### **Asset Adjustments and Transfers**

| AM.020.130        | Adding Asset Information                     |
|-------------------|----------------------------------------------|
| AM.020.110        | Adding Component Costs to an Asset           |
| AM.020.140        | Transferring Assets Between Chartfields      |
| AM.020.150        | Re-Categorizing Assets                       |
| AM.020.160        | Adjusting Cost of an Asset                   |
| AM.020.165        | Adding or Changing Salvage Value of an Asset |
| AM.020.170        | Transferring Asset Between Locations         |
| AM.020.171        | Adding Room Number to an Asset Location      |
| AM.020.200        | Changing Asset's Useful Life                 |
| AM.020.210        | Changing In Service Date of an Asset         |
| sciating an Accet |                                              |

#### Depreciating an Asset

| Retirements |                                             |
|-------------|---------------------------------------------|
| AM.100.060  | Loading NBV Table                           |
| AM.100.055  | Running Load Depr Reporting Table – Yearly  |
| AM.100.050  | Running Load Depr Reporting Table – Monthly |
| AM.020.300  | Adjusting Accumulated Depreciation          |
| AM.100.010  | Depreciating Assets                         |

#### Asset R

| AM.020.220 | Retiring Assets                        |
|------------|----------------------------------------|
| AM.020.230 | Reinstating Assets                     |
| AM.020.190 | Retiring Asset That Has Been Traded In |

### Asset Warranties, Maintenance, and Repair

| AM.020.250 | Adding and Tracking Asset Warranties      |
|------------|-------------------------------------------|
| AM.020.260 | Adding and Tracking Maintenance Contracts |
| AM.020.280 | Tracking Repair Service Information       |

### **Online Asset Inquiry**

| AM.060.010 | Searching for Assets |
|------------|----------------------|
| AM.060.020 | Viewing Cost History |

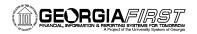

| AM.060.030 | Viewing Book History                  |
|------------|---------------------------------------|
| AM.060.040 | Reviewing Asset Accounting Entries    |
| AM.060.050 | Verifying Open Transactions           |
| AM.020.240 | Editing/Deleting Pending Transactions |

#### **Asset Management – Integration**

### Integration with Other PeopleSoft Modules

| AM.020.070 | Adding Assets from the Payables System                         |
|------------|----------------------------------------------------------------|
| AM.020.010 | Running BORQM002 Query                                         |
| AM.020.011 | Moving Receiver to AM                                          |
| AM.020.012 | Loading Vouchers into AM                                       |
| AM.020.013 | Running Payables/Purchasing Interface                          |
| AM.020.014 | Running Transloader Process                                    |
| AM.020.015 | Reviewing Pre AM Pages                                         |
| AM.020.016 | Reviewing Interface Pages                                      |
| AM.020.017 | Deleting a Transaction from the Pre AM Page                    |
| AM.020.191 | Adding an Asset with Trade In Proceeds via Payables/Purchasing |
| AM.020.020 | Consolidating Assets                                           |
| AM.020.030 | Unitizing Assets                                               |
|            |                                                                |

## Asset Management – Physical Inventory

#### **Physical Inventory**

| AM.080.010 | PI – Defining Criteria and Defaults              |
|------------|--------------------------------------------------|
| AM.080.011 | PI – Loading Scanned Data and Generating Reports |
| AM.070.100 | Running PI Extract Report (AMPI2100)             |
| AM.070.101 | Running PI Scanned Data Report (AMPI2200)        |
| AM.070.102 | Running PI Inventoried Extract Report (AMPI2200) |
| AM.070.103 | Running PI Results, Under Report (AMPI2210)      |
| AM.070.104 | Running PI Results, Over Report (AMPI2220)       |

### **Asset Management – Queries**

#### Queries

| AM.075.010 | Running BORQM001_ASSET_NO_TAG_NUMBER |
|------------|--------------------------------------|
| AM.075.015 | Running BORAM002_AP_AM_ASSET_LOAD    |
| AM.075.020 | Running BOR_ASSET_LISTING_AUDITORS   |
| AM.075.025 | Running BOR_BUILDINGCOST             |
| AM.075.030 | Running BOR_SVP_ACTUALS_DTL          |
| AM.075.035 | Running BOR_SVP_ACTUALS_TTLS         |
| AM.075.040 | Running BOR_SVP_AM_DTL               |
| AM.075.045 | Running BOR_CAP_THRESHOLD            |
| AM.075.050 | Running BOR_CAPITAL_ASSET_QUERY      |
| AM.075.055 | Running BOR_CAPITAL_LEDGER_TTLS      |
| AM.075.060 | Running BOR_AM_CAP_DTL_BQ            |
| AM.075.065 | Running BOR_CAP_ACT_DTL_BQ           |
| AM.075.070 | Running BOR_DEPR_AM_DET_BY_PERIOD_BQ |

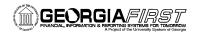

| AM.075.075 | Running BOR_DEPR_AM_DIST_LN_BQ      |
|------------|-------------------------------------|
| AM.075.080 | Running BOR_DEPR_CAP_LED_TTL_BQ     |
| AM.075.085 | Running BOR_ACTUALS_CAP_DTL_BQ      |
| AM.075.090 | Running BOR_VCHR_ACCTG_LN_BQ        |
| AM.075.095 | Running BOR CAPITALIZED ASSET ERROR |

### **Asset Management – Reports**

### Reports

| AM.070.065 | Adding Template ID for Cost & Deprec Report Request |
|------------|-----------------------------------------------------|
| AM.070.066 | Create the Depreciation Activity Report             |
| AM.070.067 | Create the Asset NBV Report                         |
| AM.070.068 | Create the Cost Activity Report                     |
| AM.070.010 | Running Asset Tag Number Report (BORRM001)          |
| AM.070.020 | Running Asset Location Report (BORRM002)            |
| AM.070.030 | Running Capital Assets FN – Auxiliary Report        |
| AM.070.040 | Running Asset PO/Voucher Compare Report             |
| AM.070.050 | Running Federal Assets Report (BORRM053)            |
|            |                                                     |